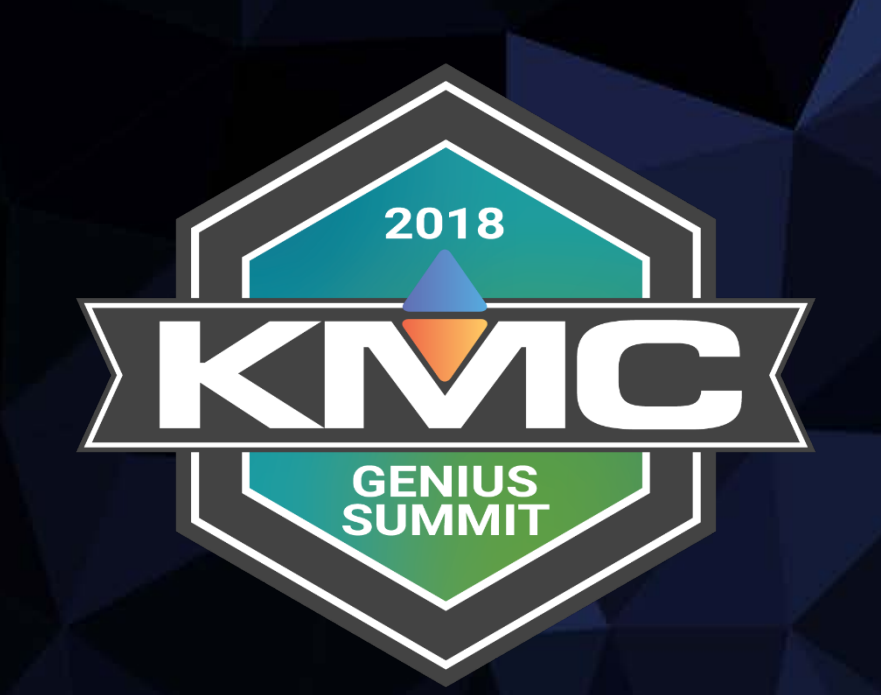

# **Advanced BACnet / Wireless**

January 19, 2018 | The Langham Luxury Hotel, Chicago, IL

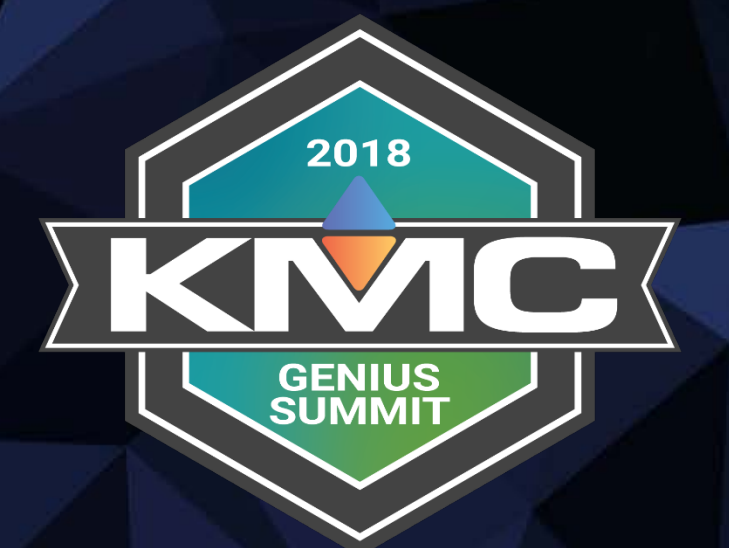

# Team Intros Preliminaries

#### Preliminaries – Hardware

Ports 1 & 2: 10/100 BaseT Ethernet Wireless LAN: 802.11 a/b/g/n WPA2/PSK (EAP in works) Wireless WAN: AT&T, Verizon 3G, 4G LTE

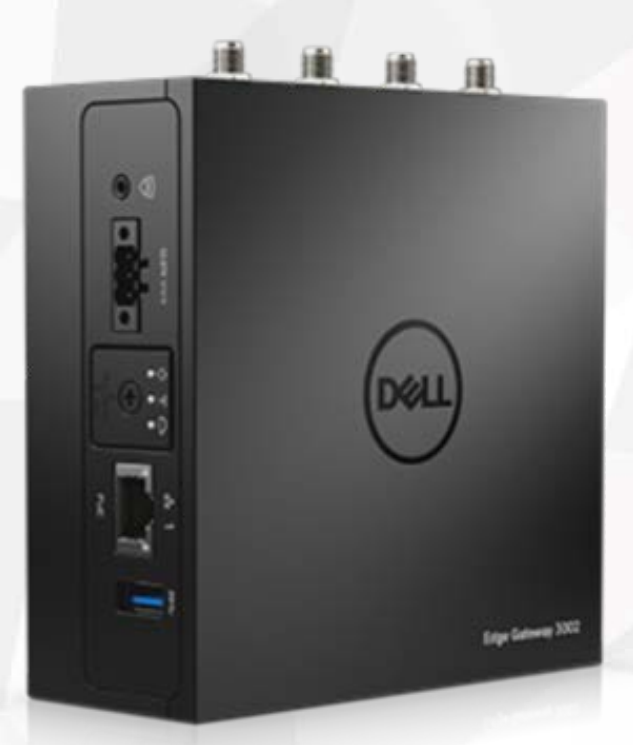

2018

**GENIUS SUMMI** 

## Preliminaries – FOOB Nets

Port 1: Dynamic Port 2: Static 192.168.2.1/24 wlan: AP 192.168.4.1/24 *CommanderBX\_servicetag* wwan: none

Commander will route from WiFi to Internet for you

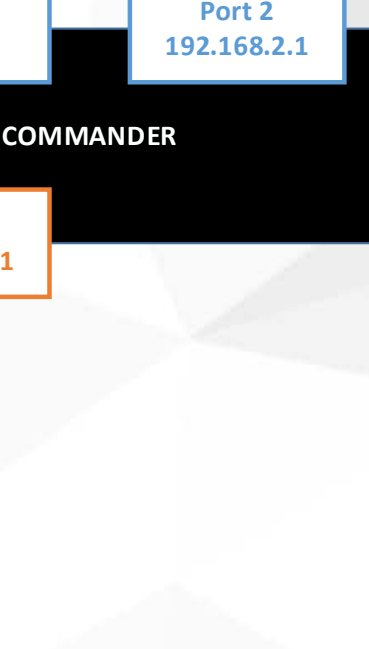

2018

**GENIUS SUMMI**T

**Port 1 DHCP**

**INTERNET**

**WiFi AP 192.168.4.1**

4

#### Preliminaries – Ethernet

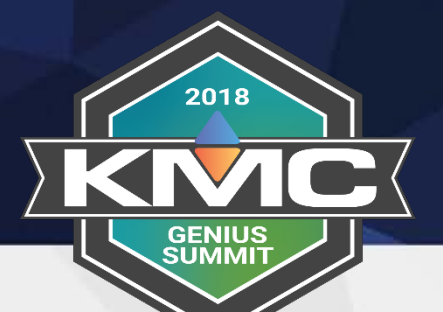

#### Dynamic

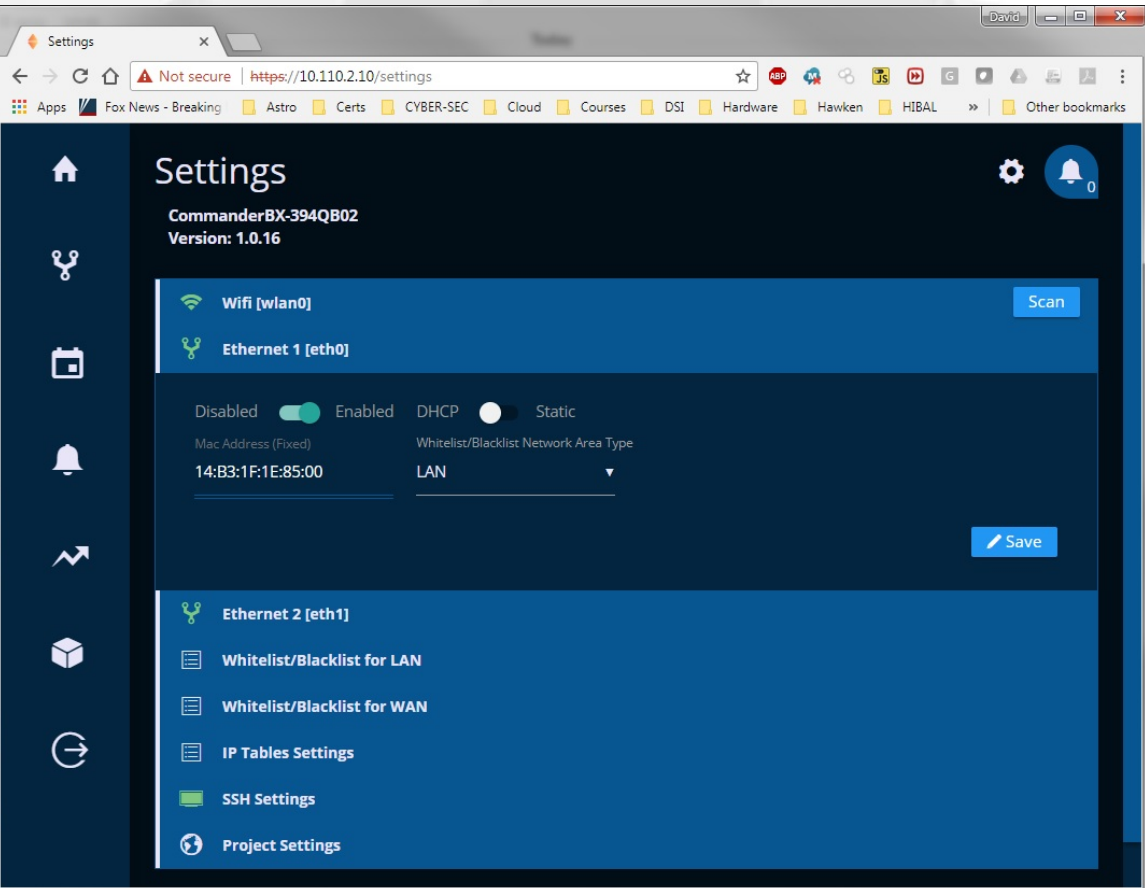

#### Static w/o GW or DNS

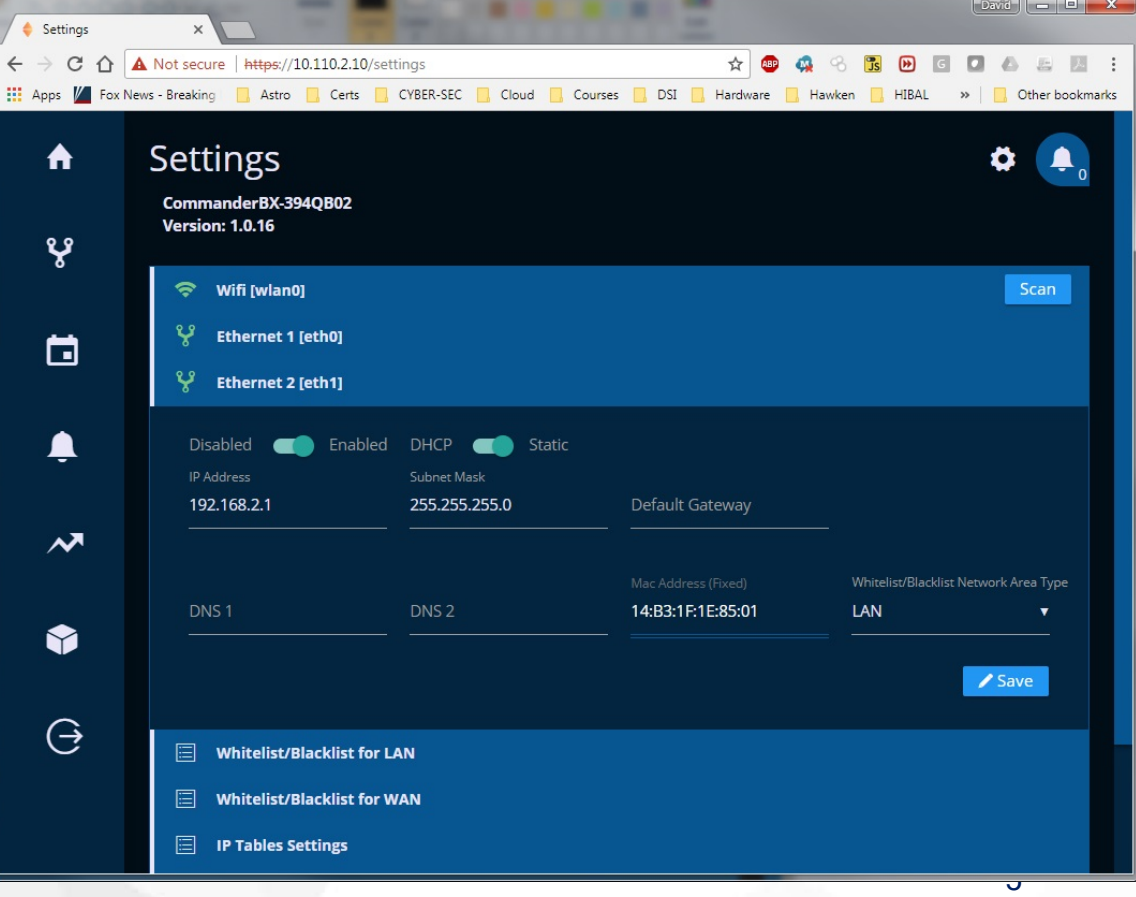

## Preliminaries – WiFi

2018 **GENIUS** SUMMIT

- 1. Default is AP, but can be client
- 2. Only used if AP
- 3. Don't forget to set
- 4. Only if AP

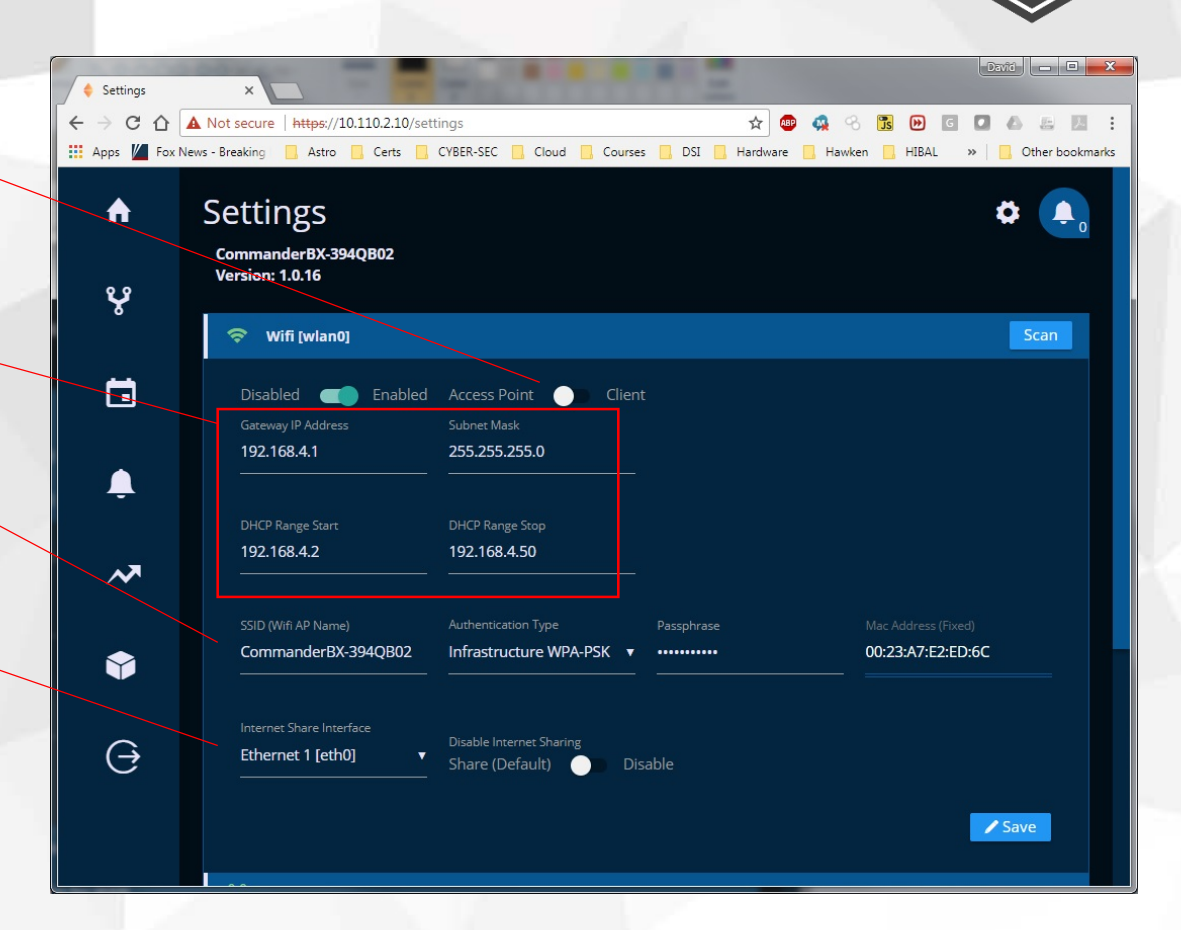

#### Preliminaries – BACnet

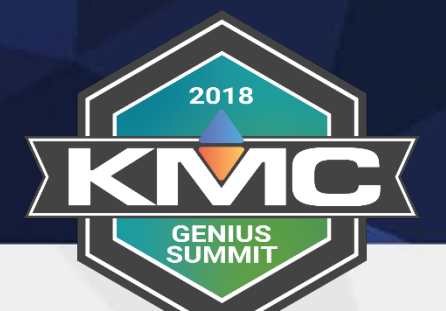

#### Devices on SAME subnet

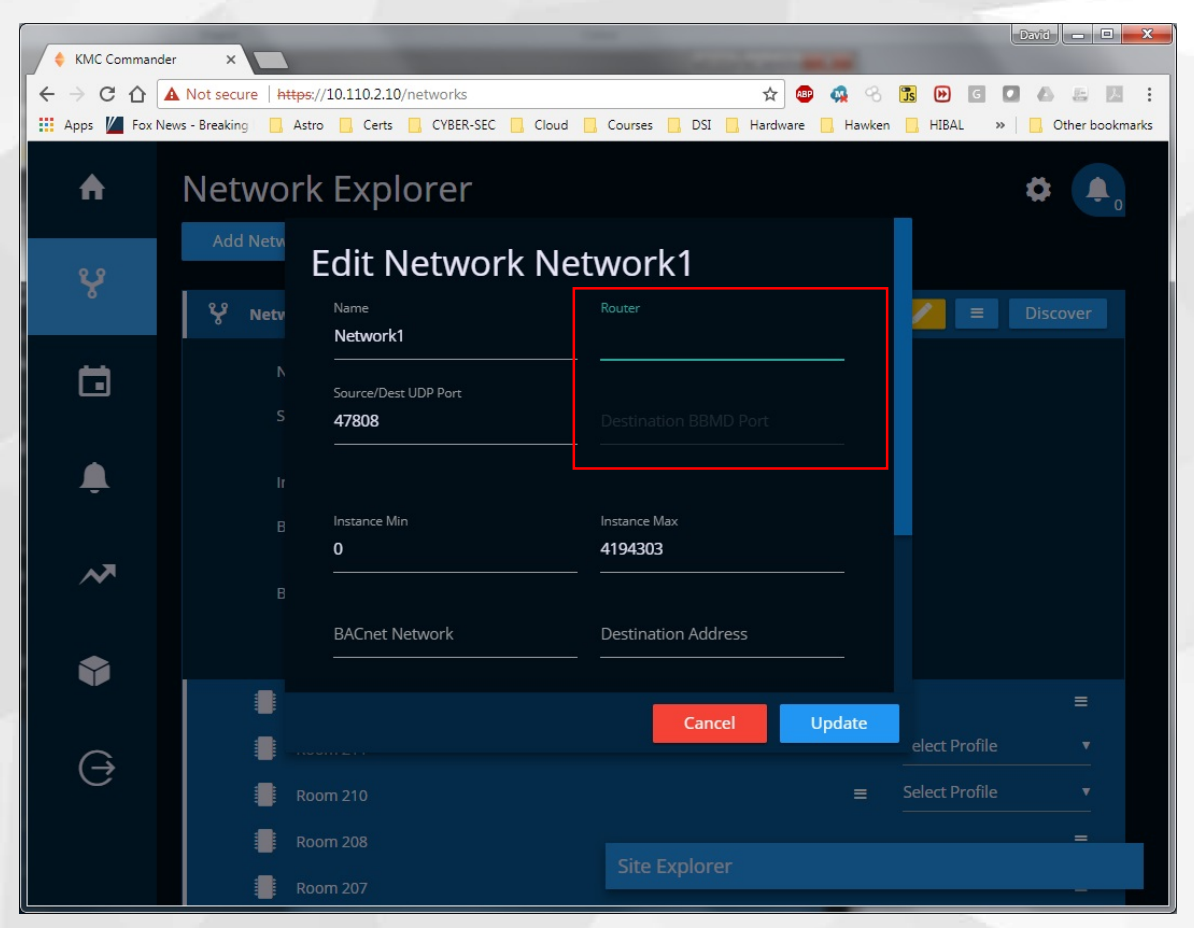

#### Devices on REMOTE subnet

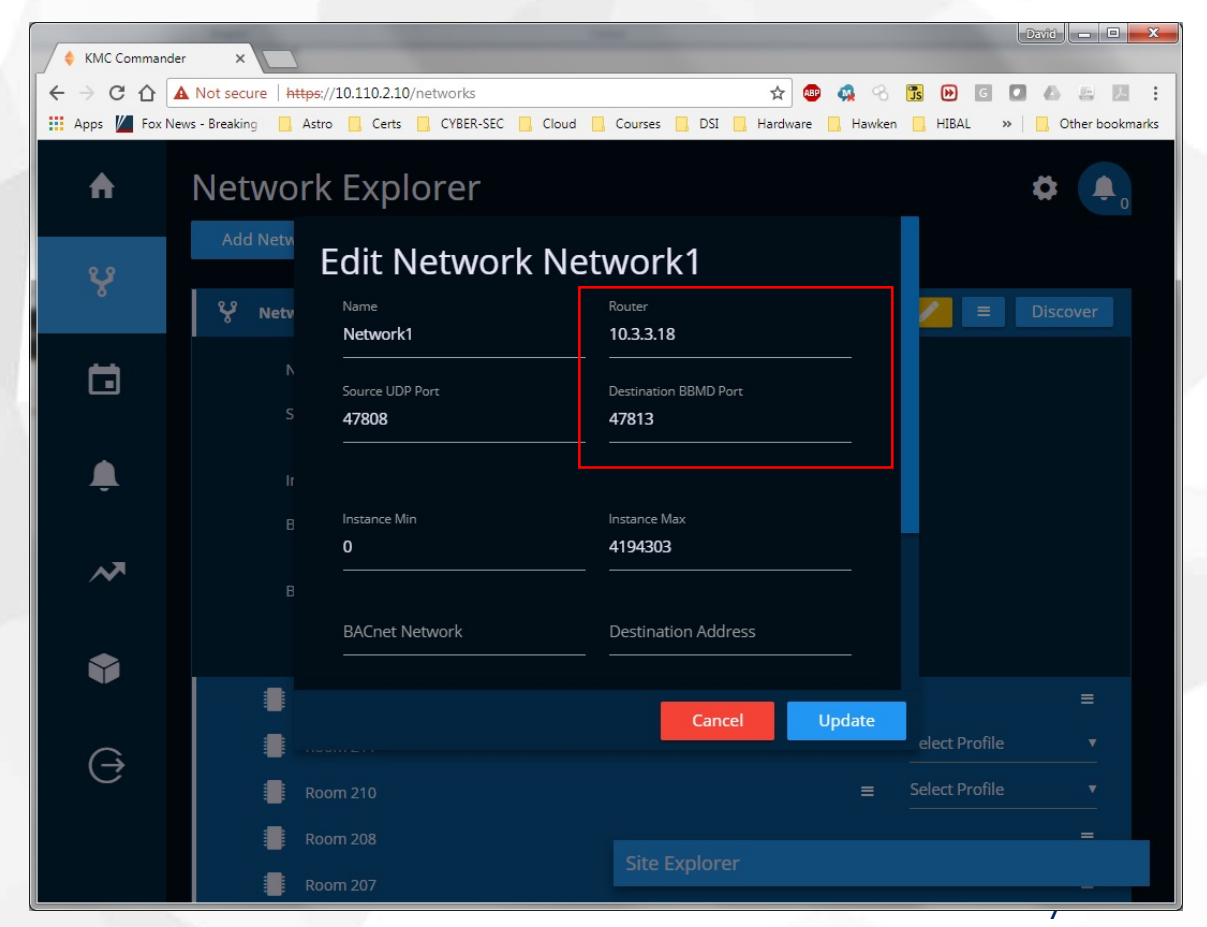

## Preliminaries – BACnet

- 1. Make sure you set Interface for BACnet
- 2. Usually can use Range
- 3. If not discover all, try Any

Commander is (almost) a Device; it is (definitely) NOT a BACnet Router

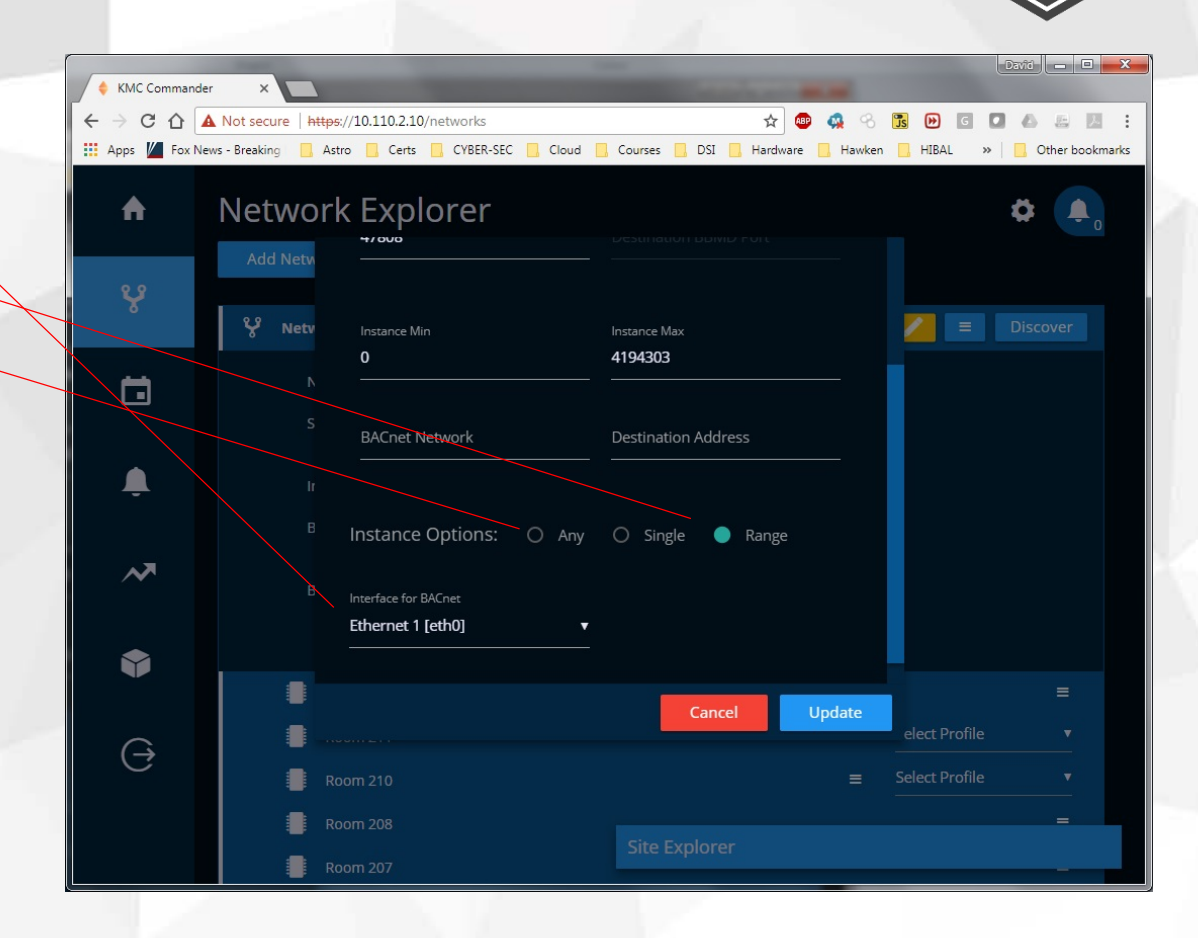

2018

**GENIUS** SUMMI1

## Preliminaries – White Listing

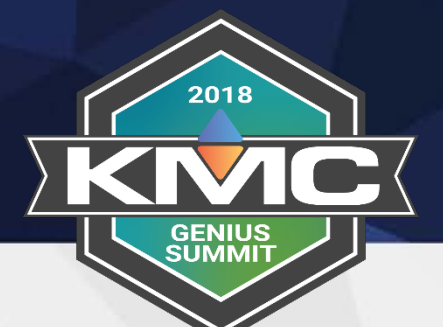

LAN: 10.0.0.0/8 172.16.0.0/12 192.168.0.0/16 (may need to add VPN) WAN: None IP Tables: Data cloud KMC

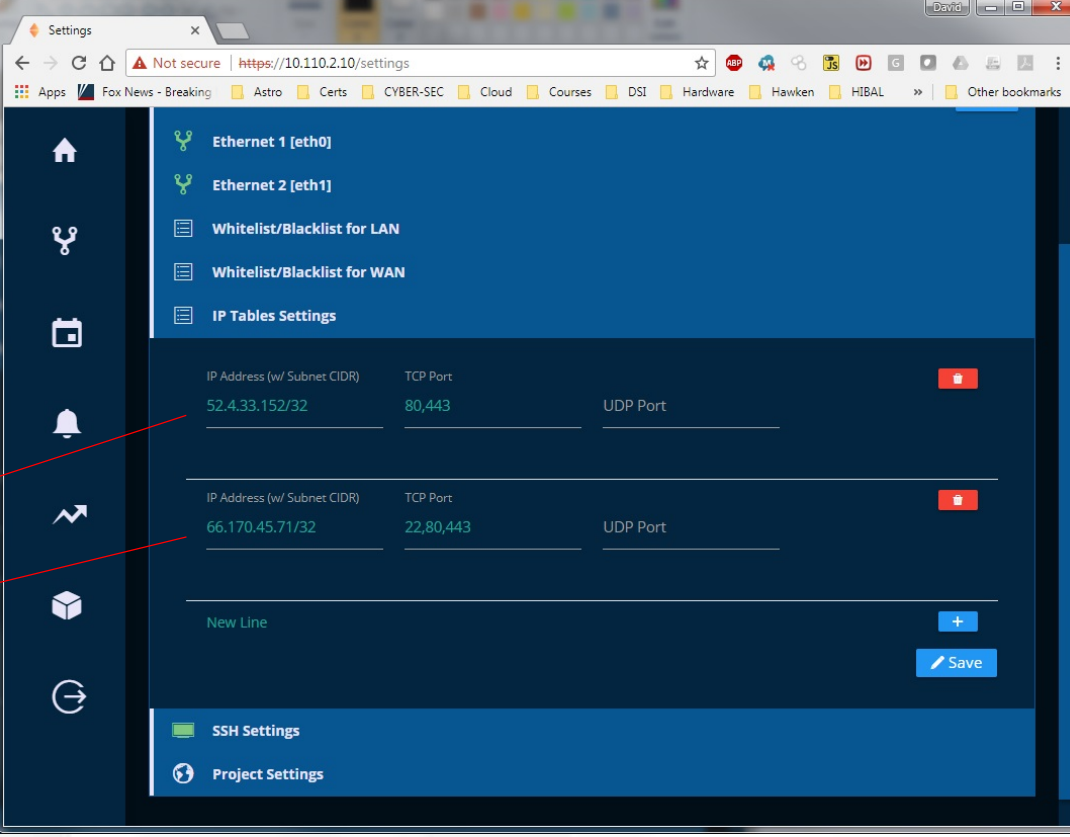

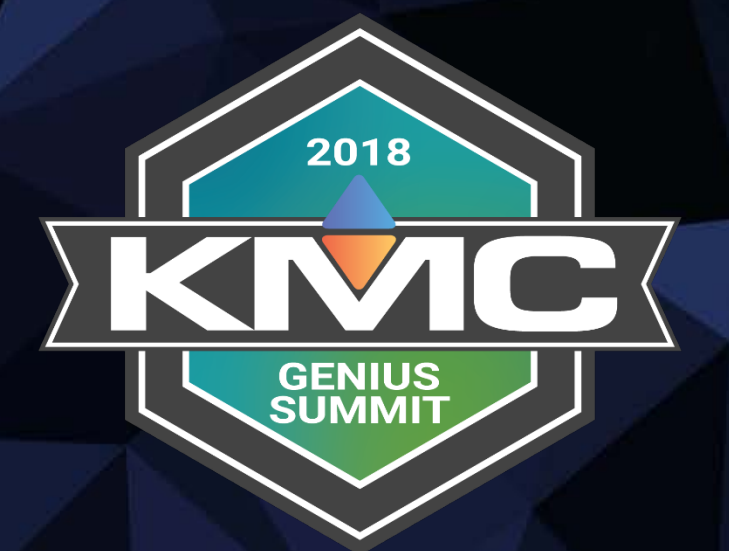

# Topology Scenarios

## Scenarios – Dual Purpose

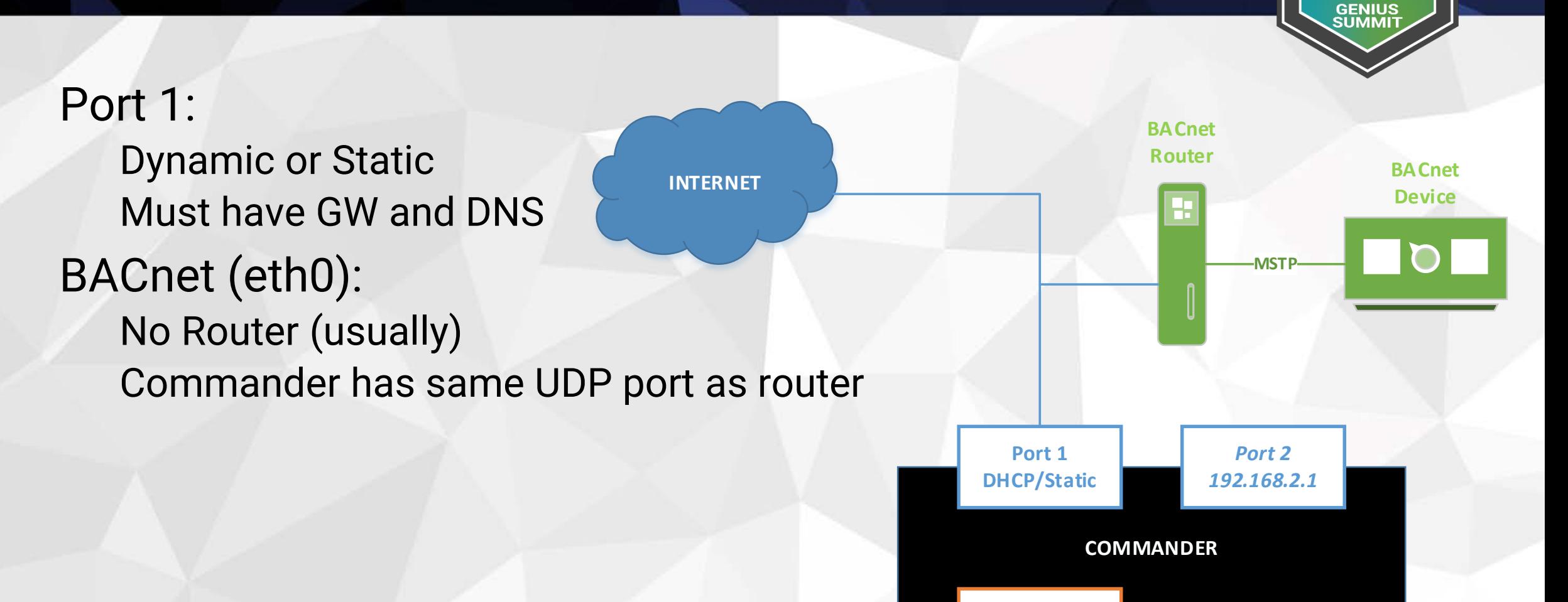

*WiFi AP 192.168.4.1* 2018

#### Scenarios – Remote Router 2018 **GENIUS<br>SUMMIT BACnet Router BACnet INTERNET Device** Port 1: **MST** Dynamic or Static Must have GW and DNS BACnet (eth0): Router **Port 1** *Port 2* **DHCP/Static** *192.168.2.1* **COMMANDER** Configure Router to *WiFi AP* allow FDs *192.168.4.1*

## Scenarios – Mixed Bag

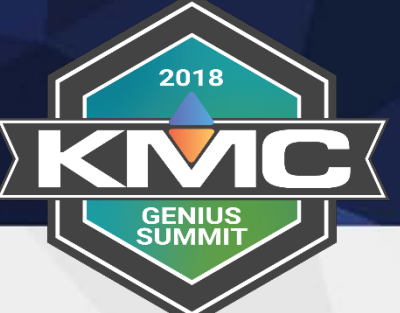

Port 1: Dynamic or Static Must have GW and DNS BACnet (eth0): No router

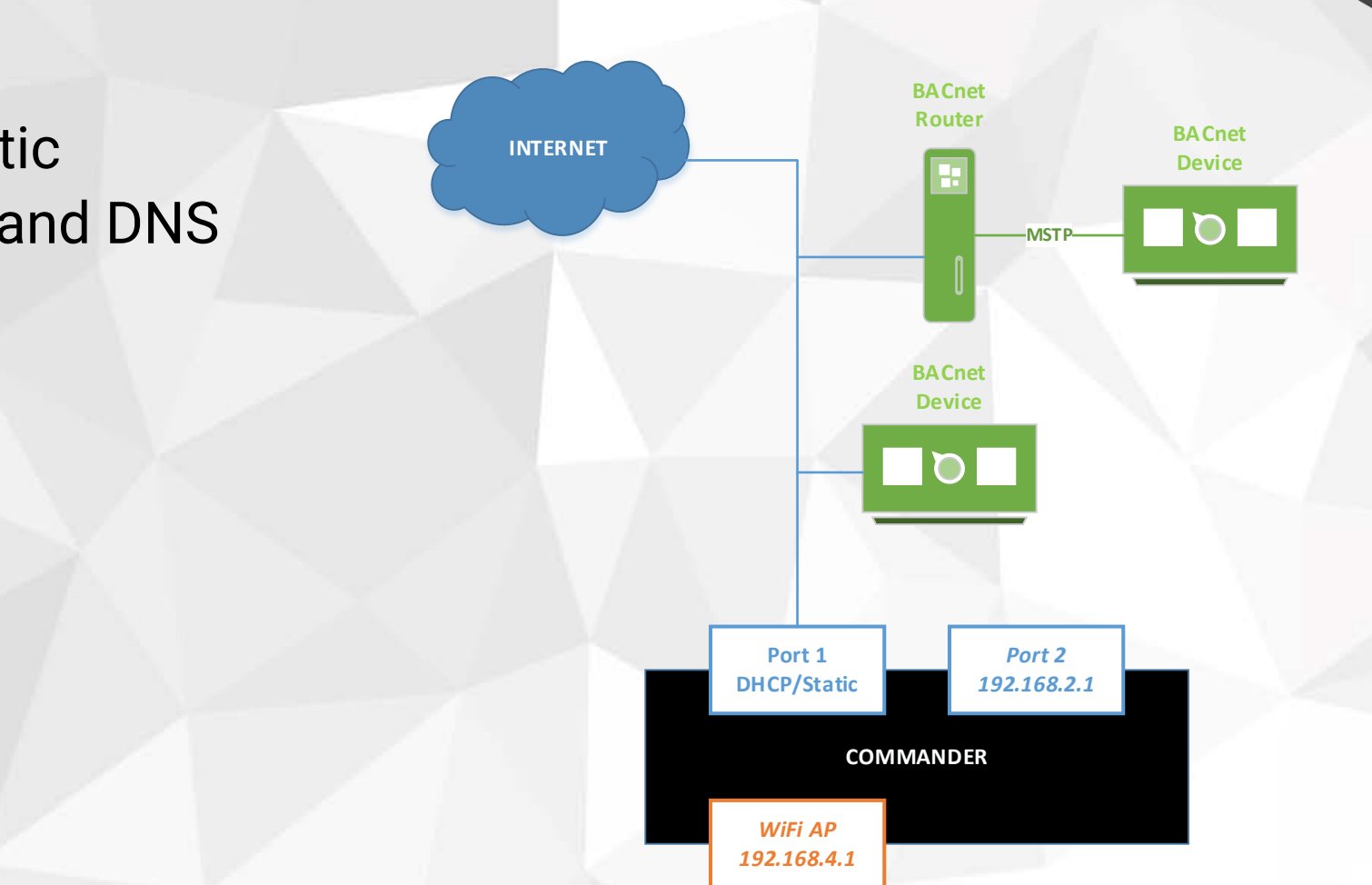

## Scenarios – Really Mixed Bag

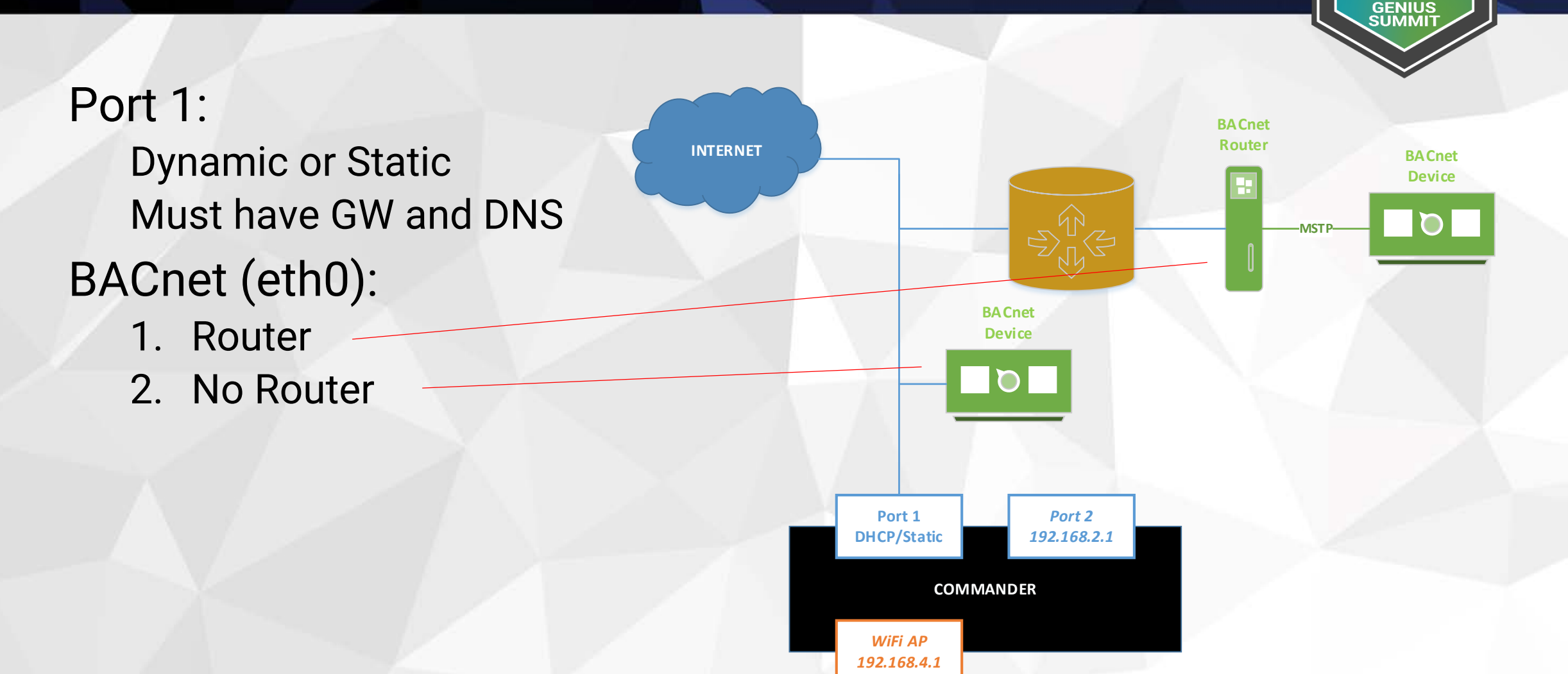

2018

## Scenarios – P1 / P2

**INTERNET**

Port 1: Dynamic or Static Must have GW and DNS Port 2: Static Do NOT include GW BACnet (eth1): 1. Router A 2. Router B

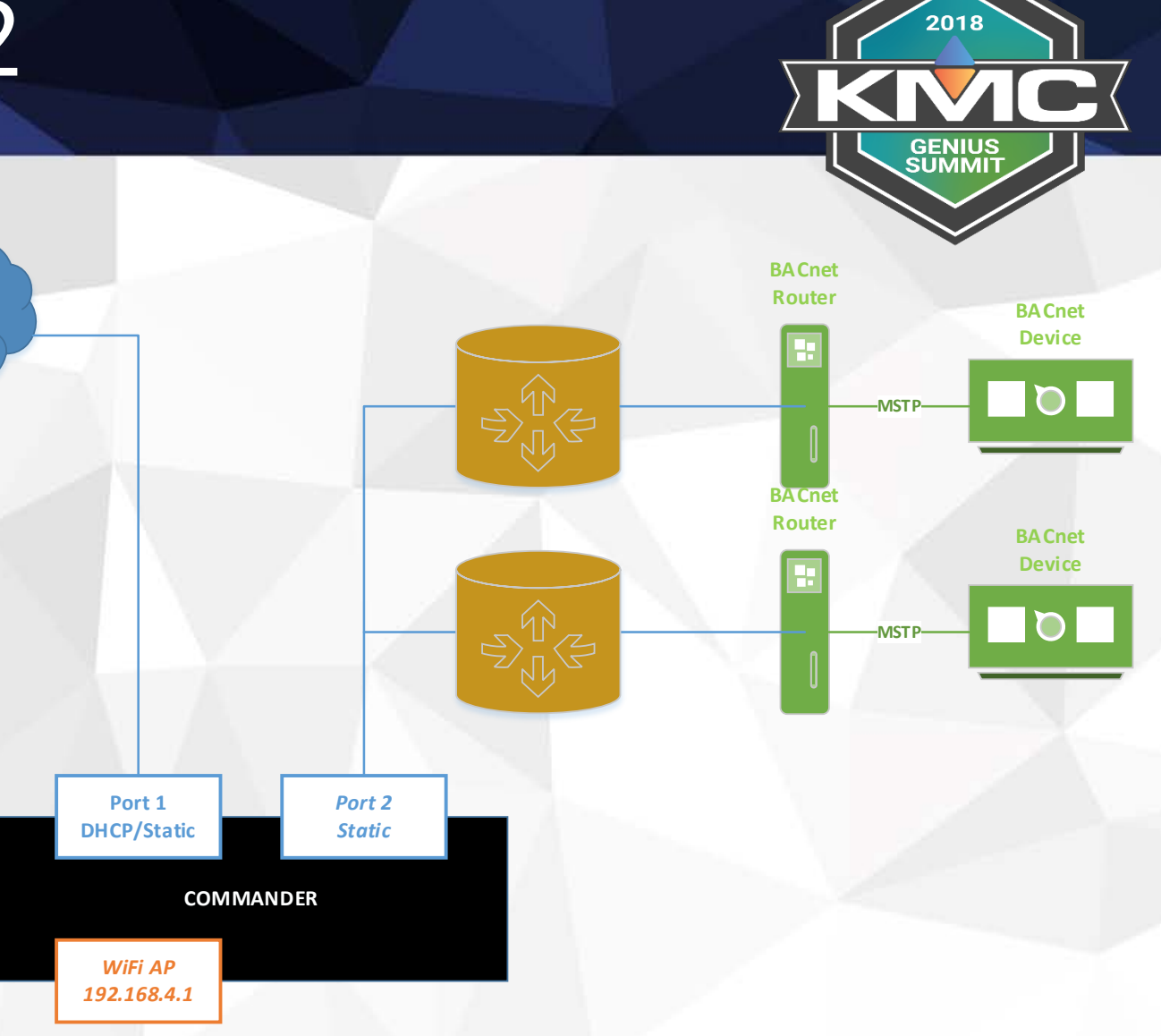

### Scenarios – Wifi

Port 1: Static No GW and DNS BACnet (eth0): No Router (usually) Commander has same UDP port as router WiFi: SSID / PSK Must have Internet **COMMANDER Port 1 DHCP/Static** *192.168.2.1 WiFi Client* **INTERNET BACnet Router BACnet**

**Device**

2018

**GENIUS<br>SUMMIT** 

*Port 2*

**MSTP**

## Scenarios – Cellular

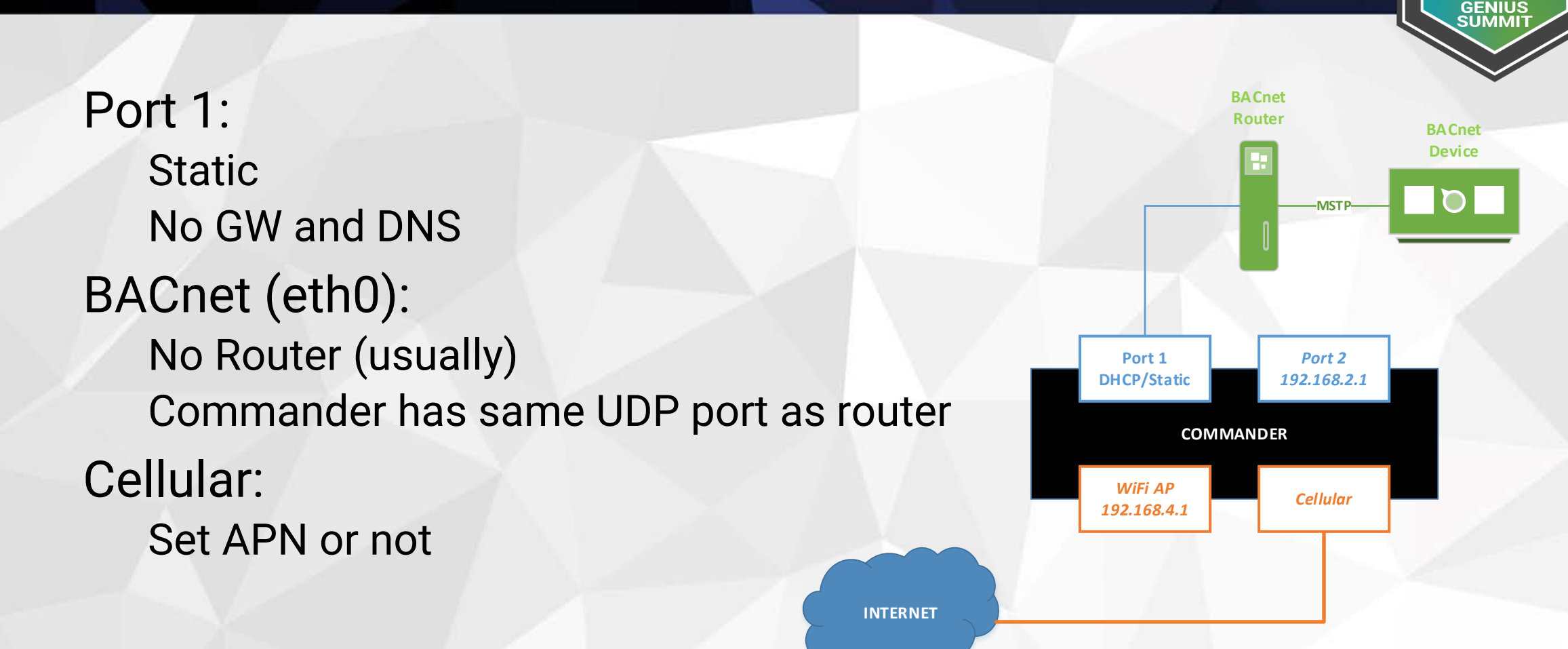

2018

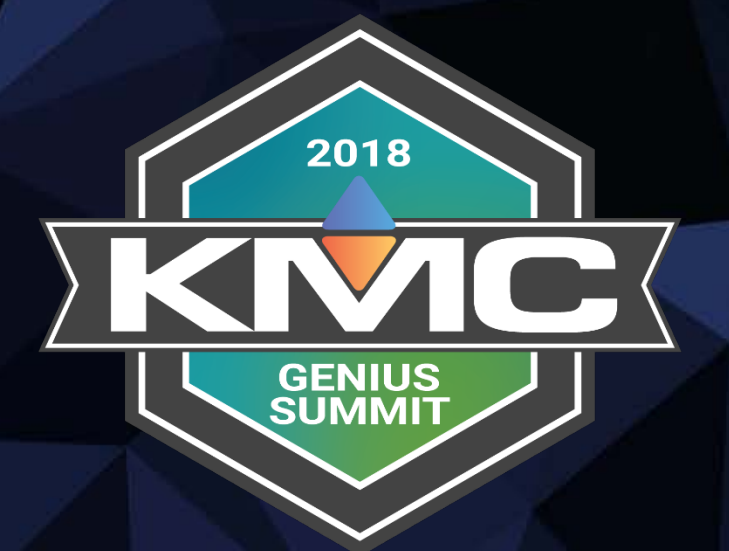

# Network Summaries

#### Summaries

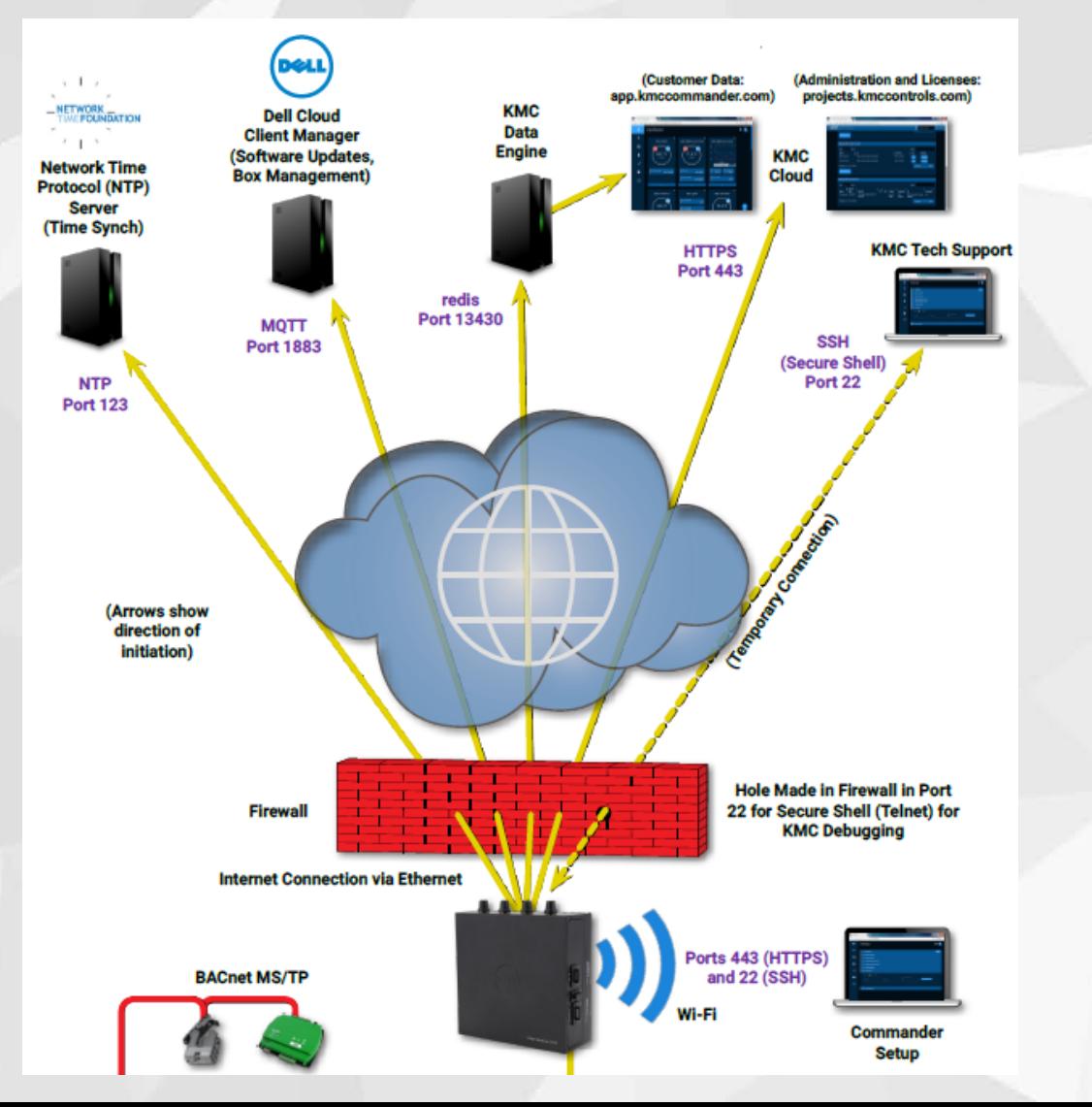

- 1. Commander initiates all messaging – the cloud services cannot initiate
- 2. Most jobs do not have Outbound rules... but many are starting to have them
- 3. If they do have Outbound policies, then these ports must be open
- 4. May be easier to go Cellular

2018

**GENIUS** SUMMI1

#### **Summaries**

# 2018

#### BACnet is still BACnet

- 1. Commander is (almost) a Device
- 2. But can communicate with more than one network
- 3. Remote routers must allow Foreign Devices
- 4. Make sure UDP ports are correct

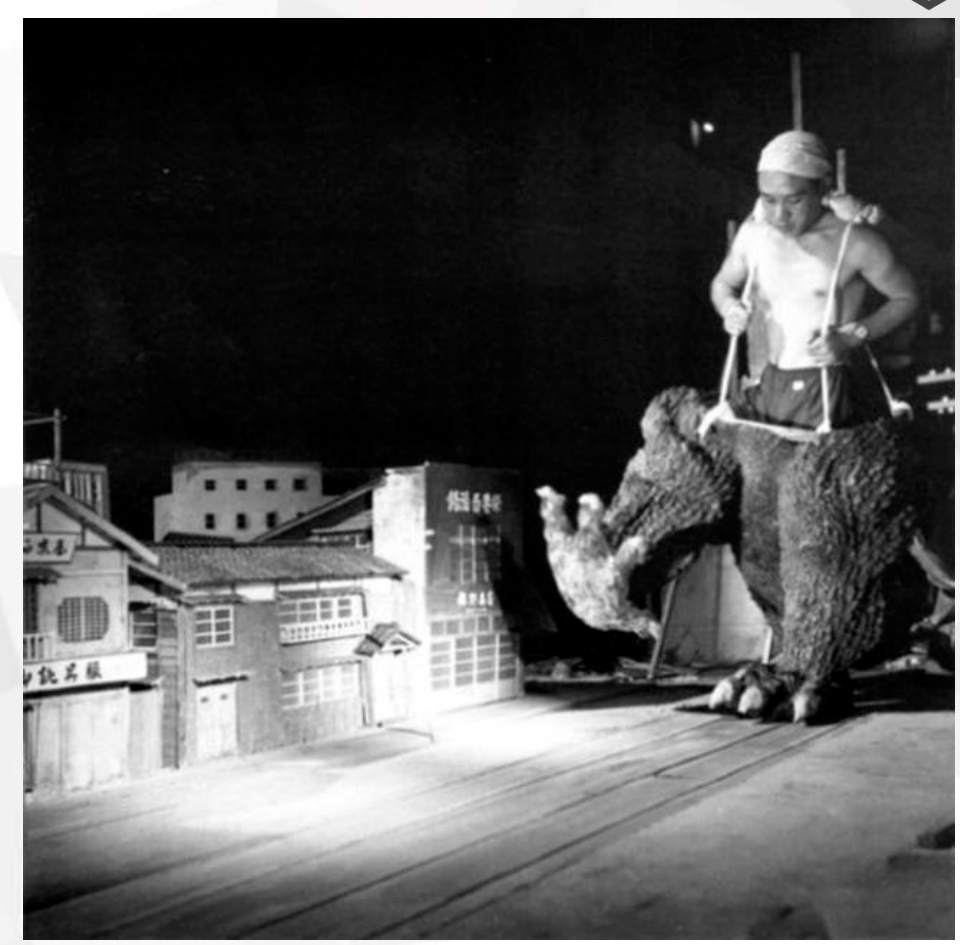

#### **Summaries**

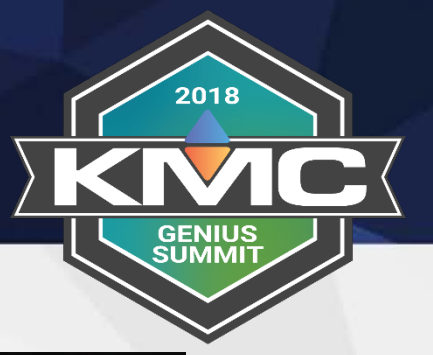

#### Coming Soon:

- 1. MODBUS
- 2. SNMP
- 3. What others?

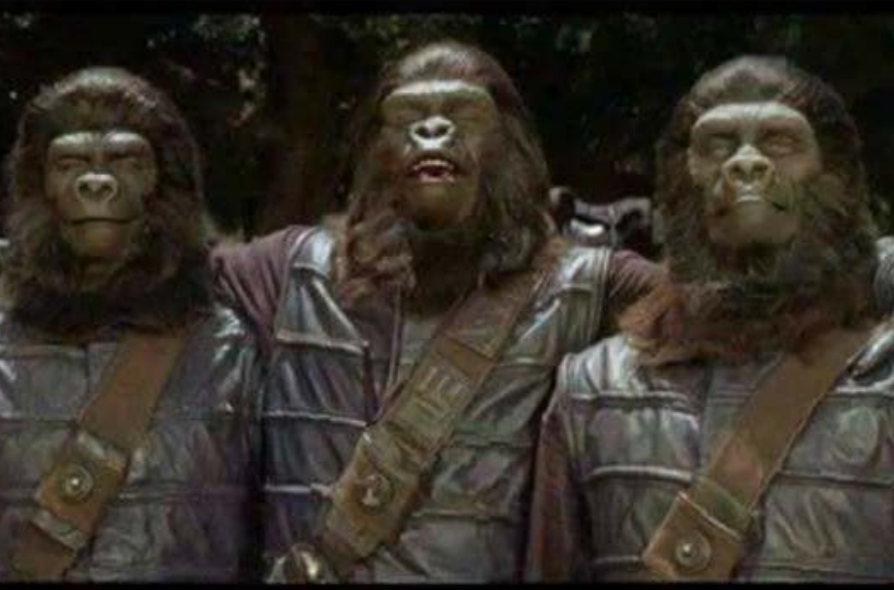

If I ran NASA, it would be mandatory for the ground crew to be dressed as apes when the space shuttle lands.

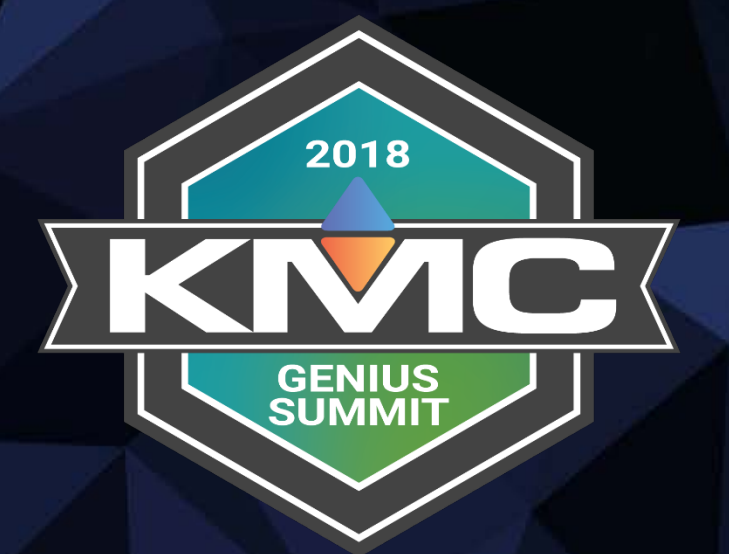

#### **Thank you!**

# Gamification Code: JPS647